## **Excluding Specified Events from a Results Export File**

In this example, Events 1, 2, 3, 4, 21, and 22 should not be included in the results that are uploaded to the USMS database. Events 1 through 4 were open water events. Events 21 and 22 were "fun" events where the participants wore fins.

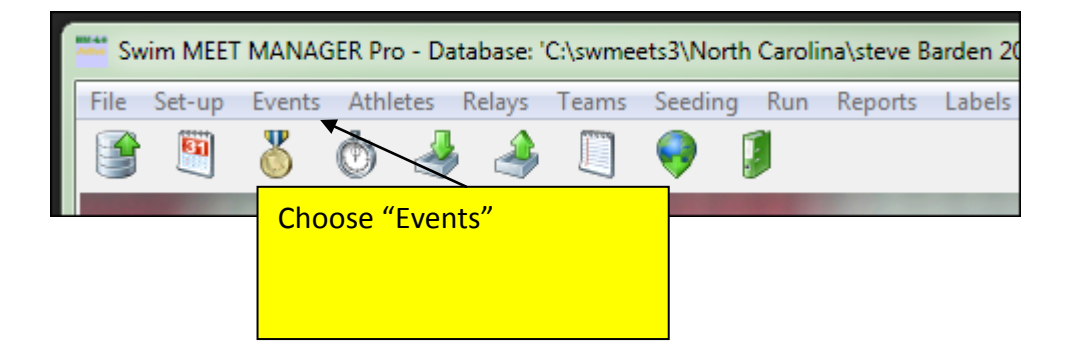

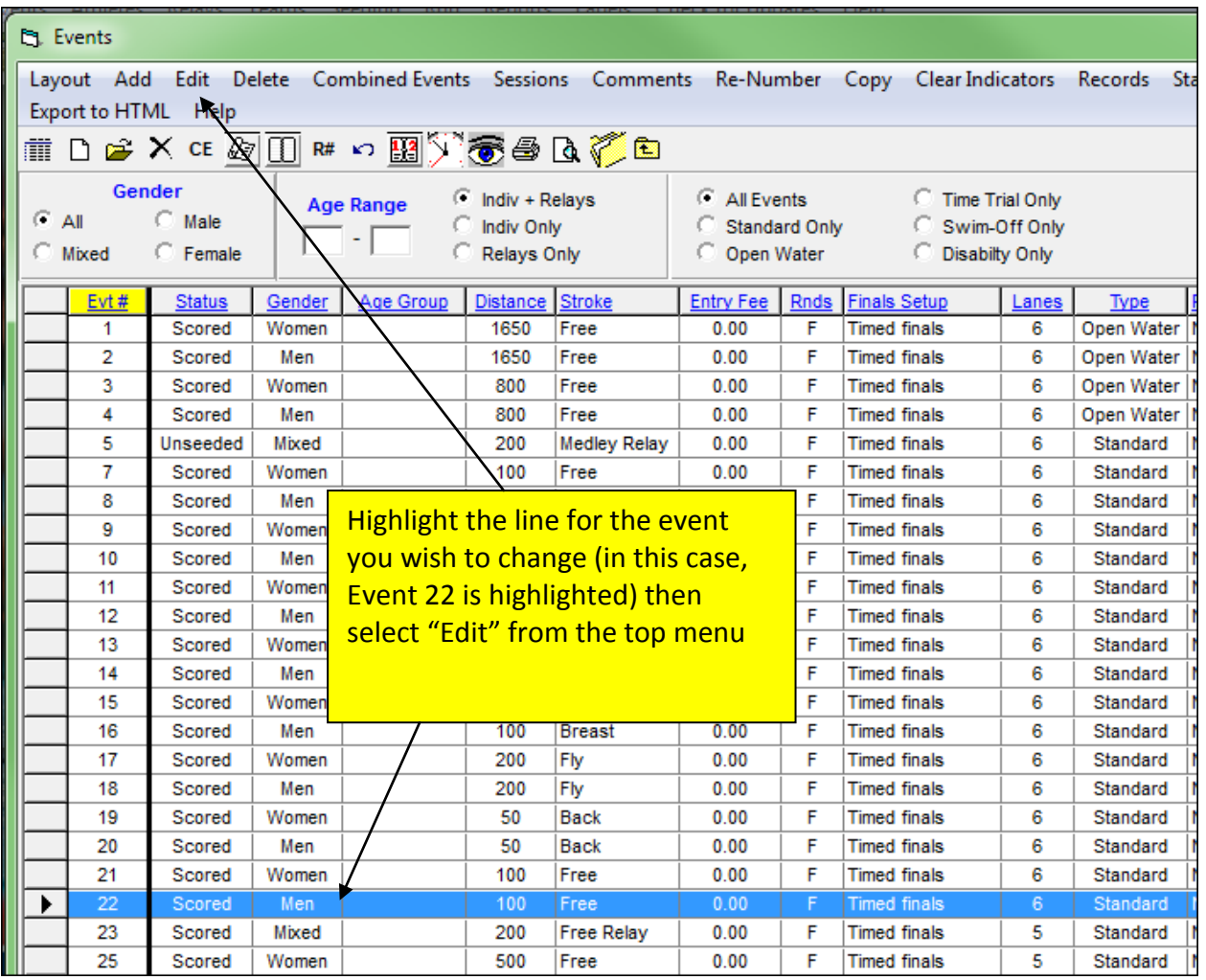

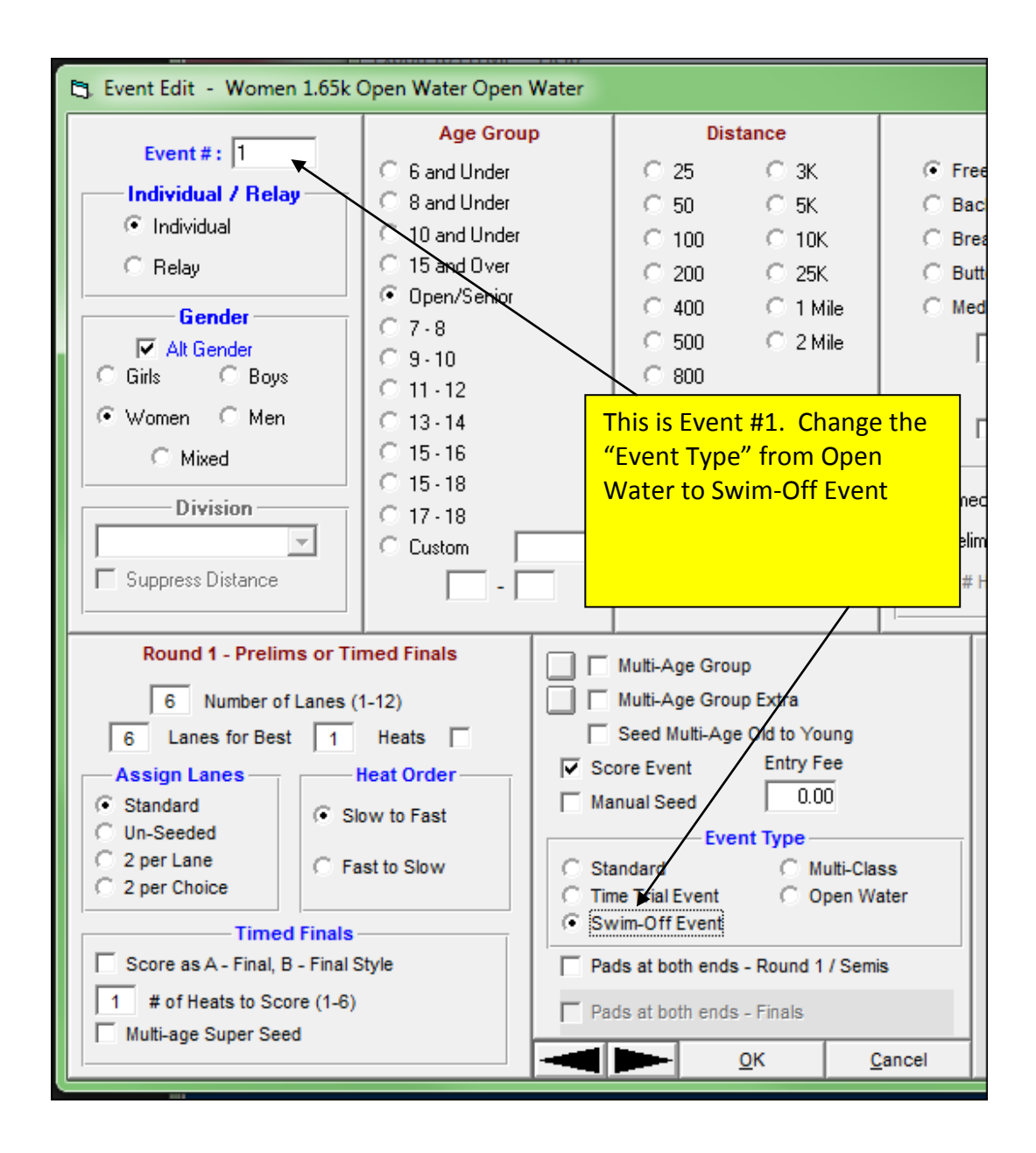

![](_page_2_Picture_30.jpeg)

![](_page_2_Picture_31.jpeg)

![](_page_3_Picture_20.jpeg)

![](_page_3_Figure_1.jpeg)